## Axon Investigation: Internal Attacker Activity Detected

**OPENED BY: Team Axon** 

## **THREAT SUMMARY**

Within indications of potential compromise in LAB environment, it was determined that malicious activity was taking place which included lateral movement attempts, credential theft and compromise attempt into a corporate DC server. The actions originated from the IP 10.0.0.2, a windows machine (possibly running a Linux VM), while using Impacket tools such as wmiexec.py and secretsdump.py to operate the activity.

Compromise of multiple local and domain users was observed including an attempt for stealing krbtgt NT hash. It is assumed that the krbtgt NT hash was compromised which lets the attacker operate a Golden Ticket attack within the environment.

No additional malicious activity was observed from the device 10.0.0.2 since the end of September 29th. However, additional log sources are required in order to ascertain the credential theft was initiated successfully, how did the initial access effort occurred and wether the attack was contained.

During the investigation, an external intelligence IOC feed alert was raised and informed that LAB were targeted and a remote access information to 3 of their endpoints is offered for sale online in RussianMarket. After investigating the leads the mentioned endpoints couldn't be found within the environment logs.

#### **WHAT'S THE RISK** ۵

- Compromised passwords of highly privileged users are create high risk of full compromise of a corporate's environment.
- Theft of the krbtgt NT hash is extremely dangerous since with this user it is possible to generate highly privileged TGT's in the network which grants the attacker access to every resource in the Active Directory.

#### **IMMEDIATE ACTION ITEMS**

- Reset krbtgt and svc users passwords, since they have been exposed to a successful logon attempt.
- Restrict logon of local accounts from a remote machine (i.e. Do not allow for a local account such as Administrator to log in from a remote machine), since local accounts should only be used locally.
- It is strongly advised to ensure that the password of the local administrator account on machines is unique, in order to mitigate potential PtH (Pass the Hash) attacks. LAPS solution is highly recommended.
- Quarantine the machine behind the IP10.0.0.2 as it considered compromised.
- . It is advised to block C2 suspected IPs in the firewall.

### **C** EVENTS TIMELINE

#### VICTIM01

2021-09-29 16:54:54

- . Ping from attacker to this machine • Succesful logon with local Administrator
	-
	- used wmiexec.py to execute several discovery commands:

**Enterprise** 

Target

# Severity

21 Oct 2021, 11:24 UTC

21 Oct 2021, 11:24 UTC

**Enterprise Network** 

933fa0a00c0249b674f7e8b59b2a0c9

1cb0fe01382f4b37655fec92cde1c356

2abf809599b5438f488406f10bb4d4

10.0.0.2

9

78

The attacker performed several Discovery

commands to view active users and stored

Kerberos tickets

**HIGH** 

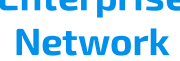

**OVERVIEW** 

Report Time:

Incident Time:

Attack Surface:

**Entities involved:** 

<Actors IP>:

LAB\_DC:

VICTIM01:

VICTIM02:

 $\odot$ 

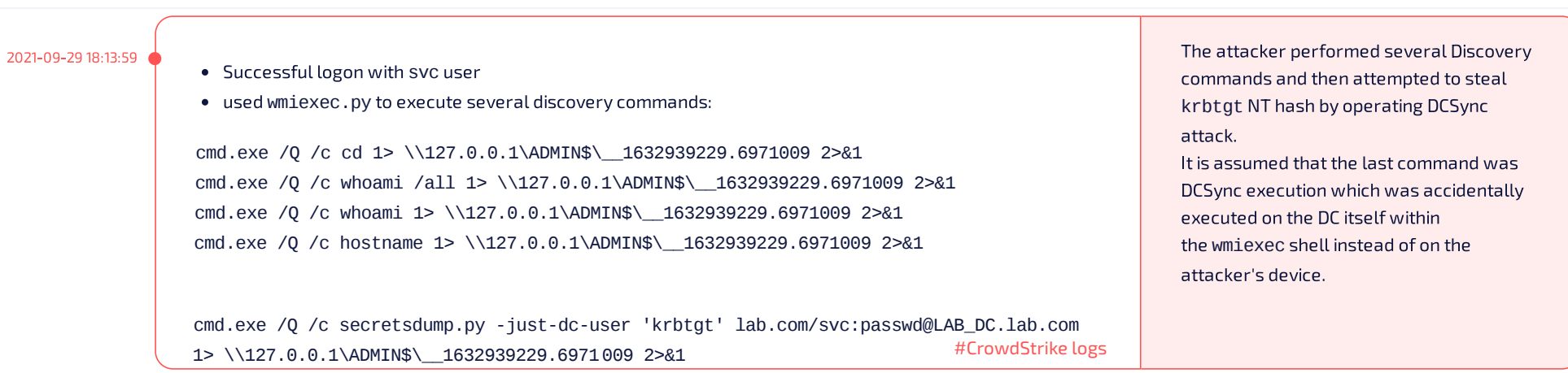

### **CYBER KILL CHAIN DISSECTION**

#### **Initial Access**

#### 10.0.0.2 - Attacking Machine

Windows machine, possibly running a Linux virtual machine. At the moment, the initial access of the actor is unknown.

#### Persistence

Not known at the moment.

#### **Privilege Escalation**

As it is believed that secretsdump.py ran, it is believed that the actor gained krbtgt account NT hash which allows him to operate Golden Ticket attack (T1558.001).

#### **Defense Evasion**

The actor have not being seen performing any defense evasion technique.

# **Credential Access**

## $10.0.0.3 - DC$

2021-09-29 04:23:45

The actor seemed to run, probably by mistake, secret sdump.py script aimed to extract the krbtgt user NT hash by operating DCSync attack. The command failed to run.

It's believed that the actor later on ran the command from its attacking machine and successfully obtained the krbtgt user NT hash though no evidence were found in currently ingested logs to approve it. This can be ensured by inspecting event ID 4662 on the attacked domain controller.

#### **Discovery**

The Actor executed Discovery commands on both machines:

- VICTIM02
- $\bullet$  LAB\_DC

#### **Lateral Movement**

A successful logons were observed in 2 machines originated from 10.0.0.2 with logon type 3 and authentication package of NTLM:

The VICTIM01 at 10.0.0.4 with a local Administrator user

The LAB\_DC at 10.0.0.3 with a service account user svc.

#### **Collection**

The actor have not being seen performing any collection actions.

## **Command & Control**

Several IPs are suspected as C2 IPs as they were contacted only by the attacking machine and they were seen for the first time close to the time of the attack:

- $111.111.111.111$
- 222.222.222.222
- 33.33.33.33

#### **Exfiltration**

No exfiltration actions were seen.

#### HUNT RELEVANT DATA SOURCES E

cmd.exe /Q /c cd \ 1> \\127.0.0.1\ADMIN\$\\_\_1632935152.1 2>&1 cmd.exe /Q /c cd 1> \\127.0.0.1\ADMIN\$\\_\_1632935152.1 2>&1 cmd.exe /Q /c quser 1> \\127.0.0.1\ADMIN\$\\_\_1632935152.1 2>&1 cmd.exe /Q /c klist 1> \\127.0.0.1\ADMIN\$\\_\_1632935152.1 2>&1

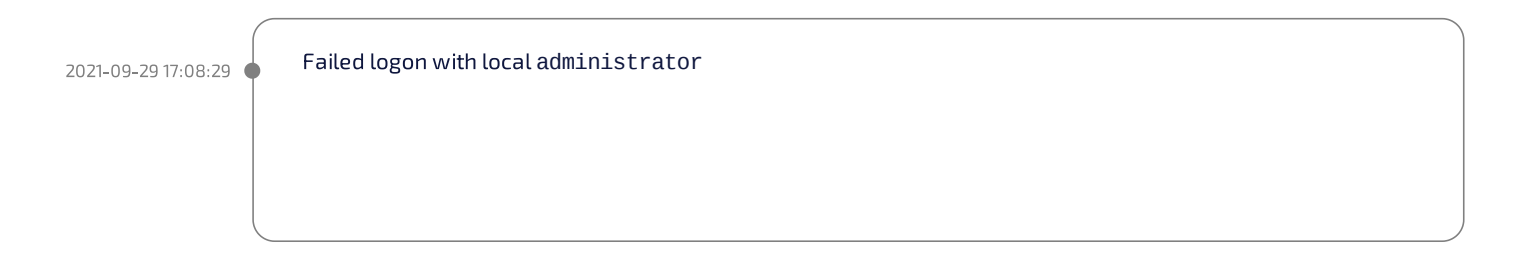

## LAB\_DC

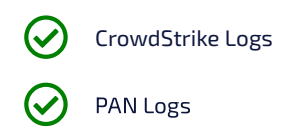

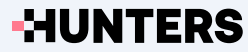

#CrowdStrike logs

#### VICTIM02